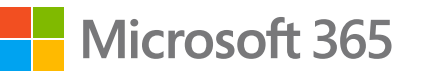

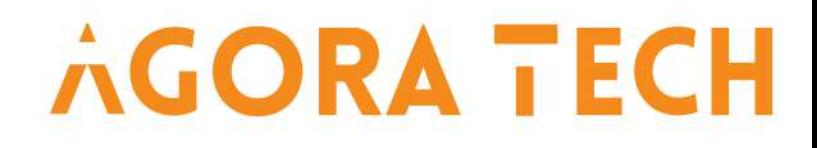

## **Corso intensivo su Microsoft Teams**

**Una collaborazione più efficiente**

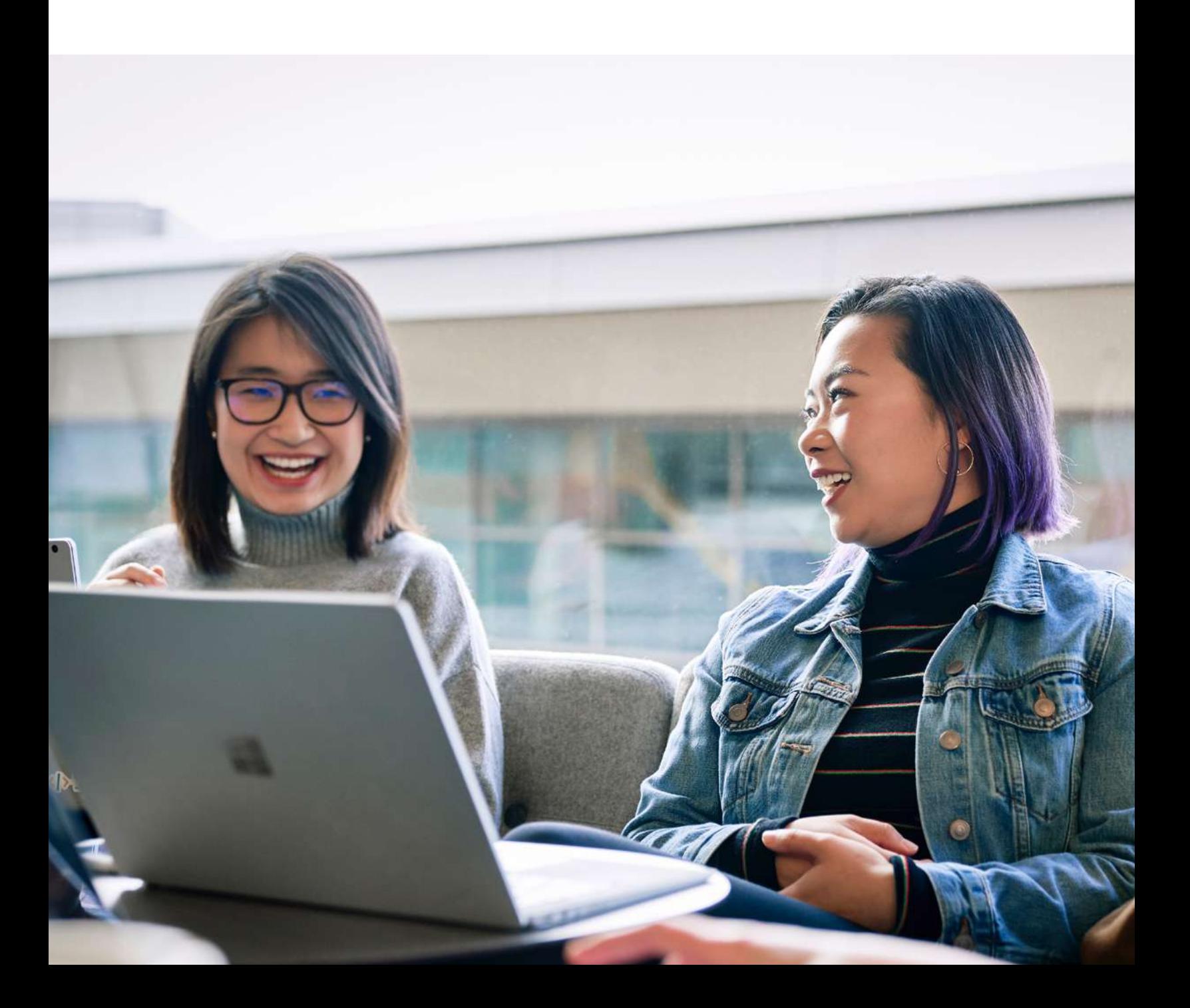

## **Sommario**

#### **3**

**Introduzione**

#### **4**

**Comunicazioni in linea con le tue esigenze**

#### **8**

**Riunioni più produttive**

### **10**

**Collaborazione nel massimo della semplicità**

#### **14**

**Massima tranquillità sul lavoro per ottenere risultati migliori**

## **Introduzione**

Nell'ambiente di lavoro di oggi, la parte migliore del lavoro viene svolta dai team, gruppi di persone con background e talenti di vario tipo in reparti, sedi e persino fusi orari diversi.

Come garantire che ogni membro si senta parte attiva del team? Come condividere

facilmente le informazioni? E come lavorare in modo rapido, come se tutti fossero nello stesso ambiente?

Microsoft Teams riunisce tutti i colleghi in un'area di lavoro online condivisa in cui è possibile chattare, incontrare, condividere file e utilizzare le app aziendali.

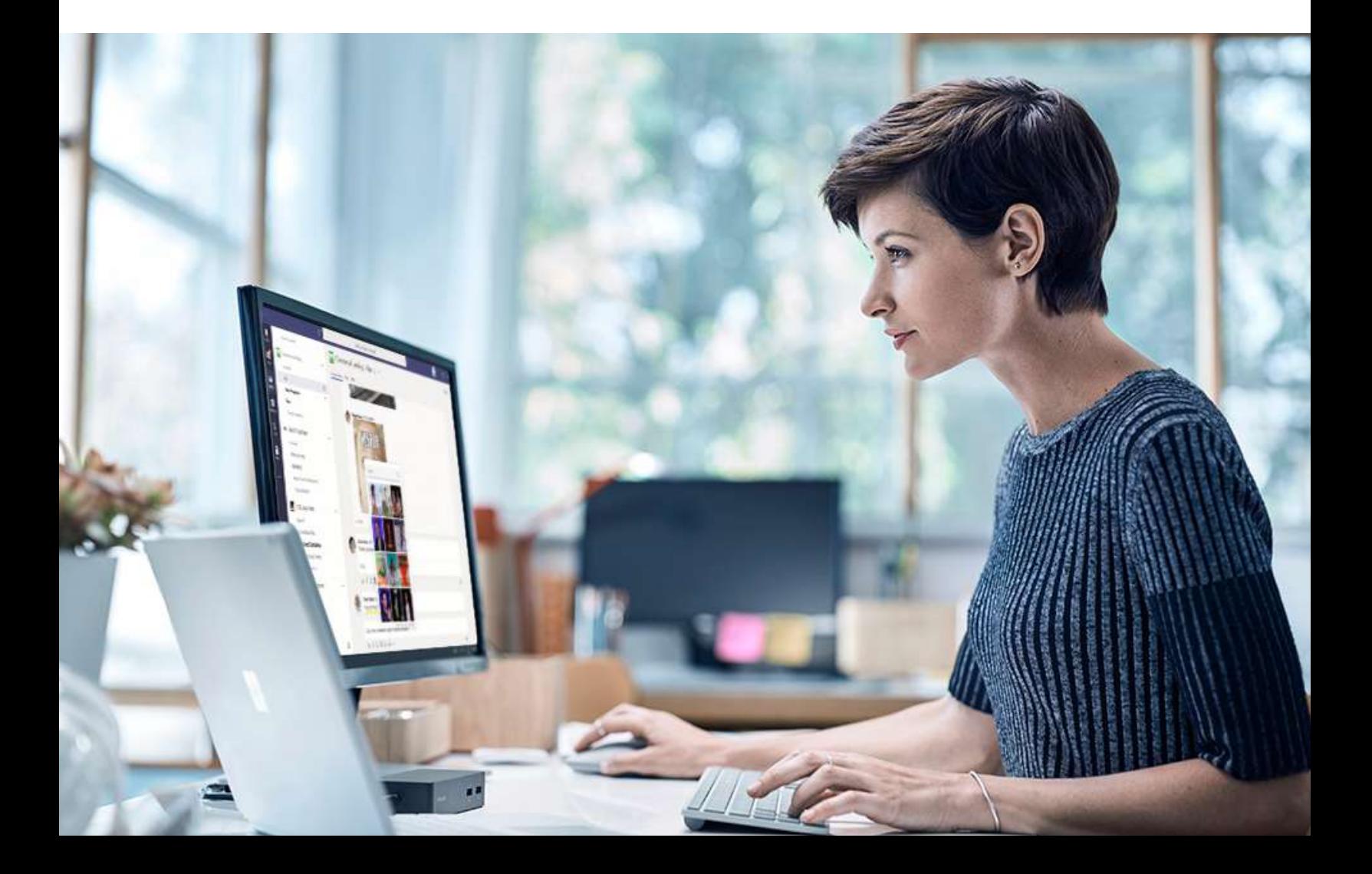

## **Comunicazioni in linea con le tue esigenze**

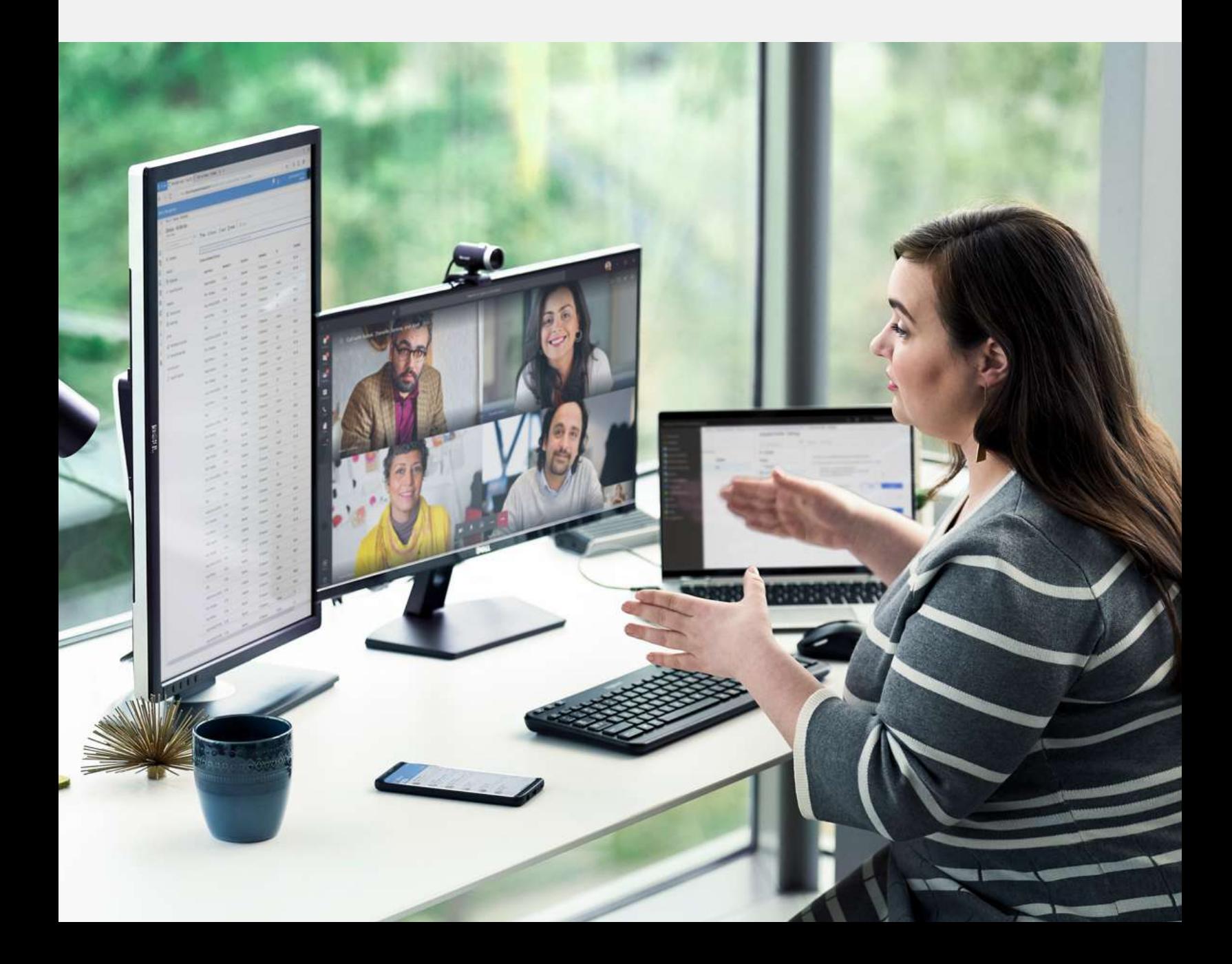

### **Mantieni tutti i membri del team sulla stessa lunghezza d'onda con chat di gruppo, riunioni online, chiamate e conferenze Web**

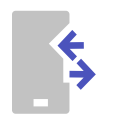

#### **Connettiti alla velocità della luce**

Ammettiamolo: non sempre la posta elettronica è lo strumento migliore per lavorare in team o gestire progetti in modo flessibile. Con Microsoft Teams puoi avviare una chat rapida con uno o più colleghi e rispondere immediatamente con un breve messaggio o una reazione, per mantenere costantemente aggiornati tutti i membri del team.

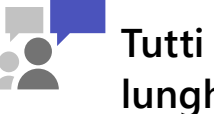

#### **Tutti sulla stessa lunghezza d'onda**

Non perdere tempo a inviare aggiornamenti ai membri del team: le conversazioni in Microsoft Teams sono persistenti e sviluppate in thread, per permetterti di recuperarle per argomenti e non perdere neanche un aggiornamento.

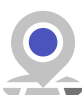

#### **Lavora praticamente ovunque**

Microsoft Teams è sempre con te, anche in viaggio: rispondi a una chat di gruppo dal telefono o dal tablet oppure avvia una nuova chat o una videochiamata dal tuo dispositivo mobile.

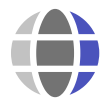

#### **Includi persone esterne alla tua azienda**

Poiché il lavoro in team coinvolge anche persone esterne all'azienda, come liberi professionisti, copywriter e consulenti, è fondamentale includerle nelle conversazioni. Con Microsoft Teams è semplicissimo, grazie all'accesso sicuro per gli ospiti.

#### **Passa tranquillamente da una chat a una chiamata o una conferenza Web**

Quando chatti con una o più persone in Microsoft Teams, puoi avviare una chiamata vocale o una videochiamata estemporanea con la condivisione dello schermo, la collaborazione ai file e la lavagna digitale.

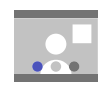

#### **Rendi informali e divertenti le conversazioni di lavoro**

Anche con alcuni membri del team dislocati in luoghi diversi, grazie a Microsoft Teams le conversazioni sembreranno piacevoli chiacchierate. Aggiungi un pizzico di spensieratezza con GIF animate, meme, sticker ed emoji.

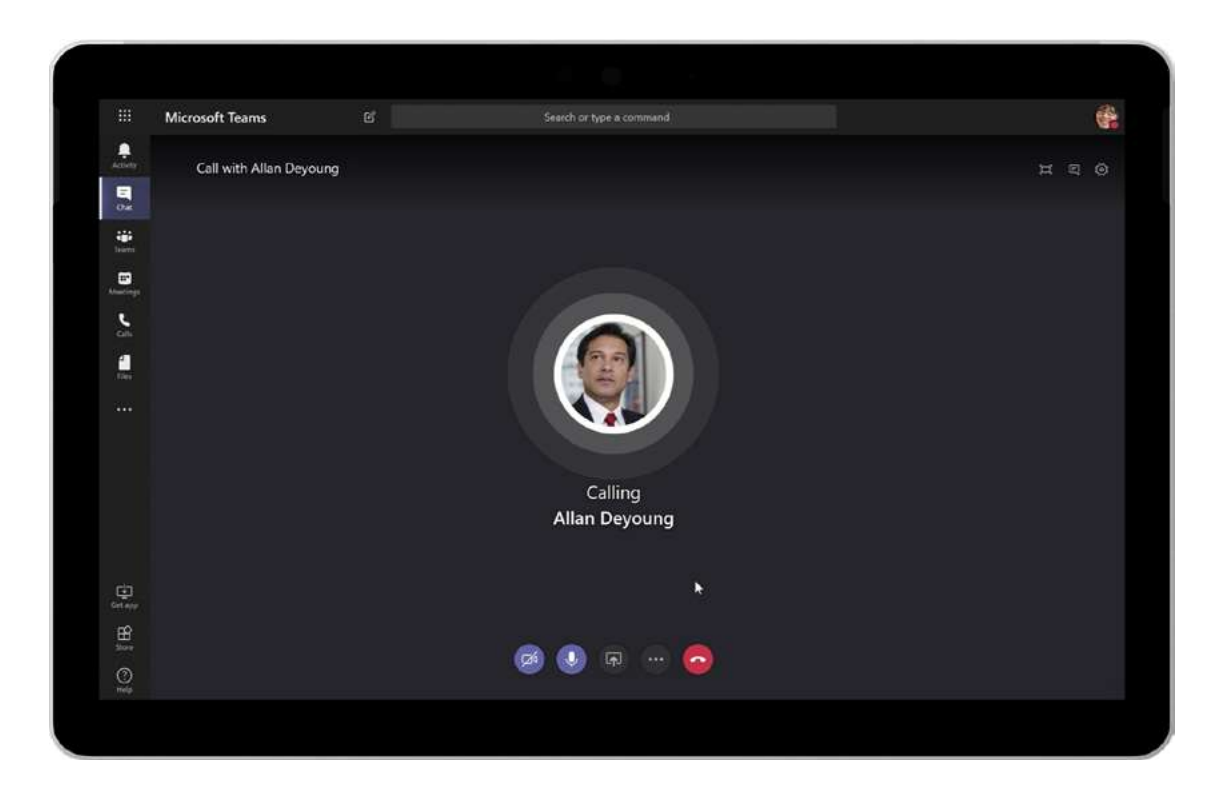

Interagisci facilmente con chiamate, chat e conferenze Web in un'unica posizione

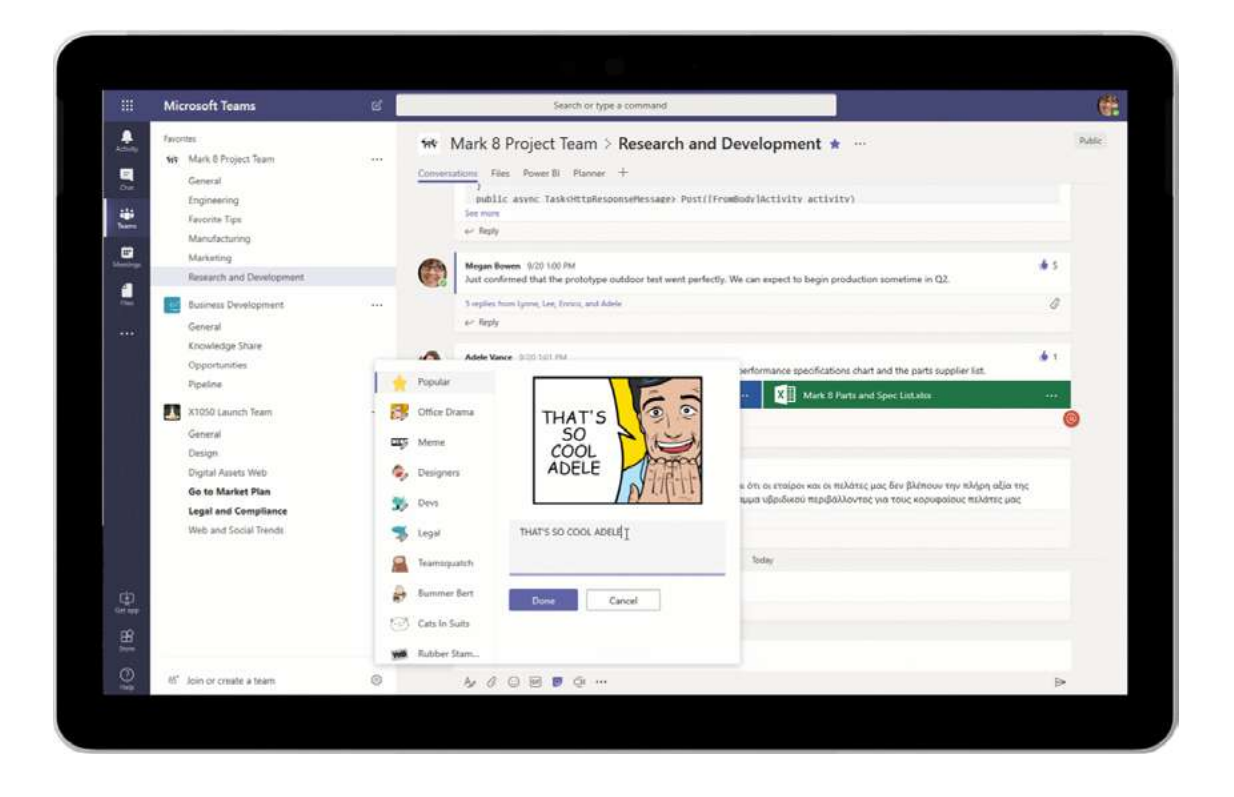

Aggiungi gli sticker e i meme più popolari alle tue chat

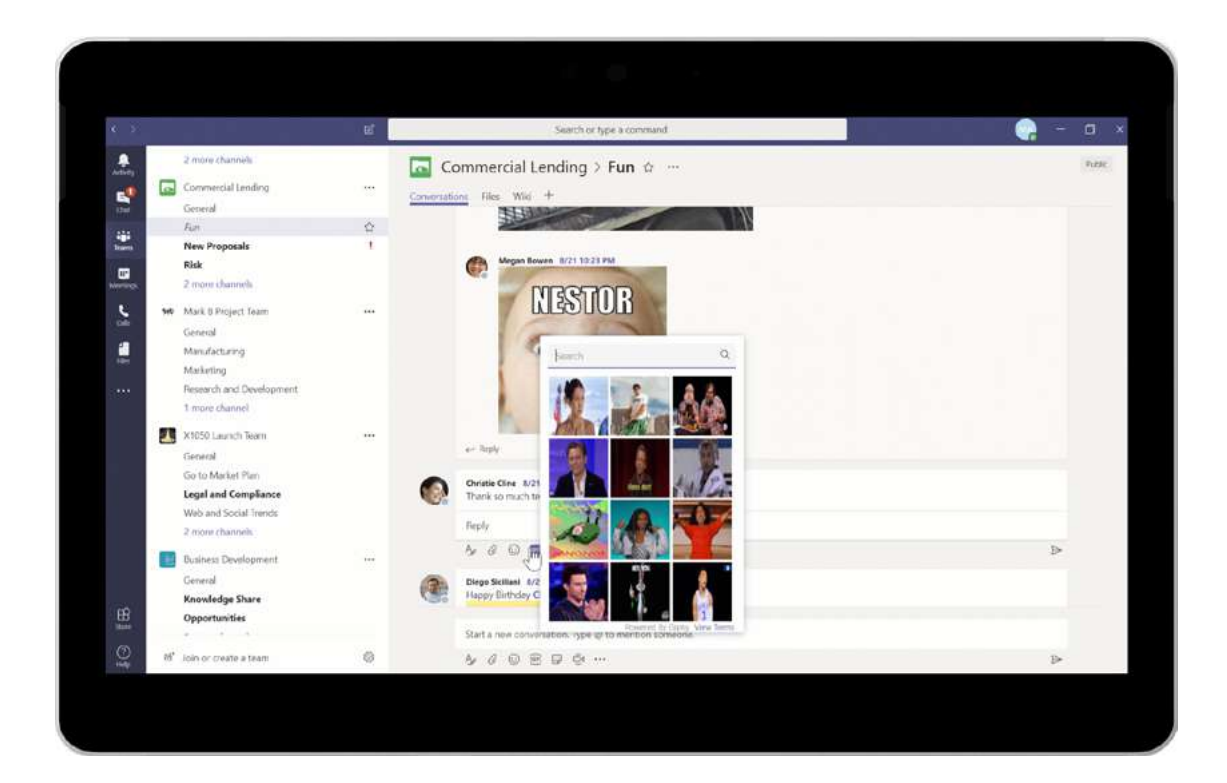

Divertiti con le GIF animate

**[Prova a comunicare con](https://go.microsoft.com/fwlink/p/?linkid=873020&lm=deeplink&lmsrc=homePageWeb&cmpid=WebSignIn&ocid=AID2387829_QSG_EBK_345605) Microsoft Teams**

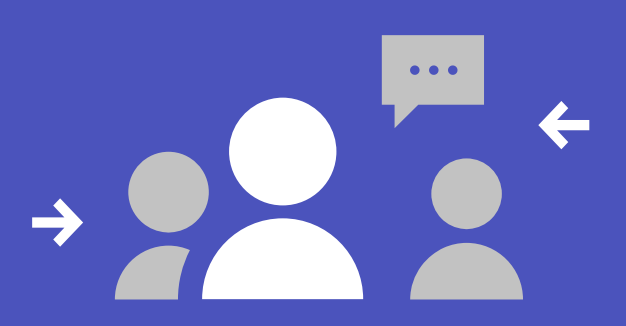

# **Riunioni più produttive**

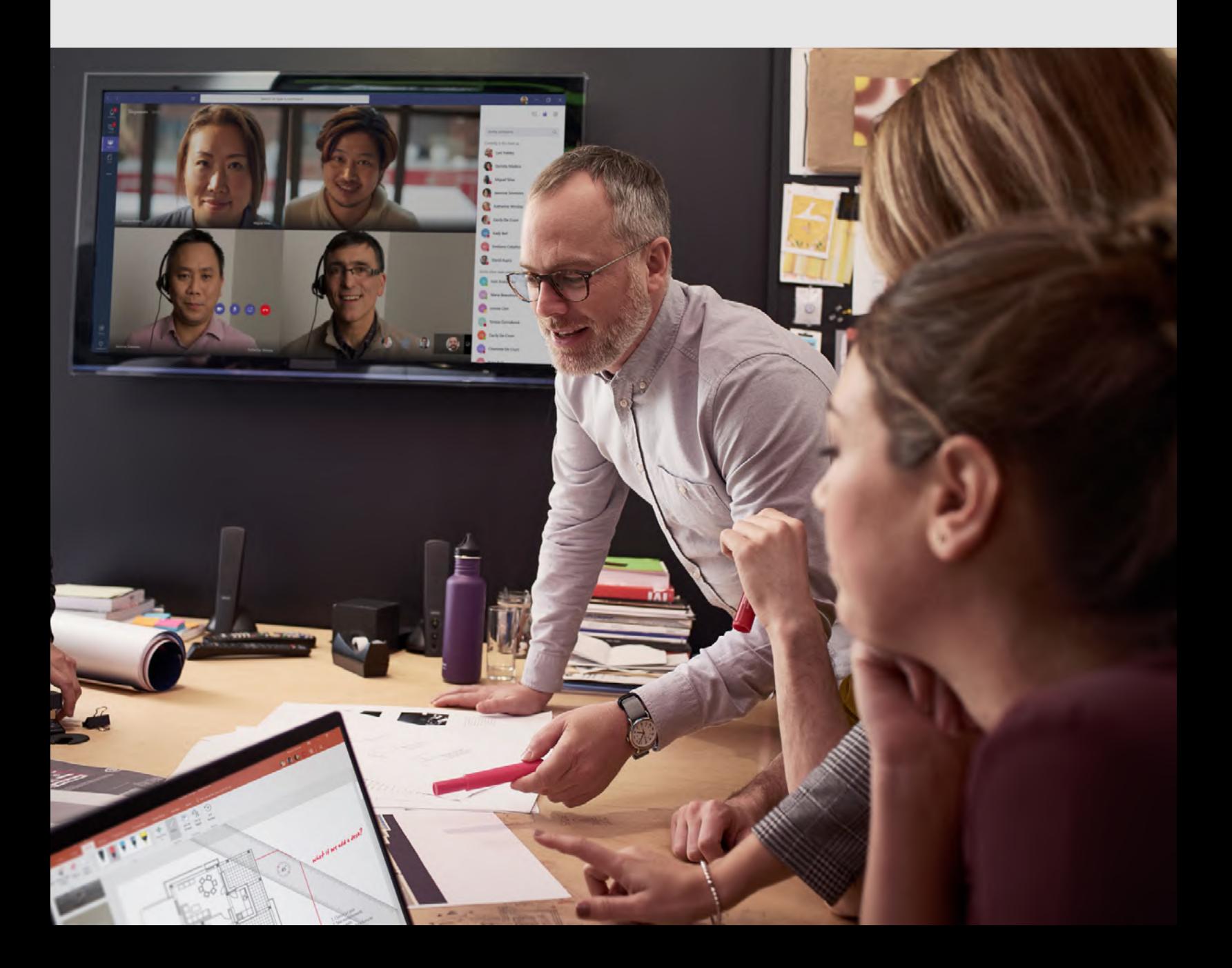

### **Accedi a tutti gli strumenti di cui hai bisogno per organizzare riunioni coinvolgenti e produttive**

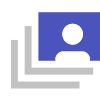

#### **Riunioni su misura per il lavoro in team di oggi**

Partecipare a riunioni costruttive è difficile con membri del team in reparti, sedi e fusi orari diversi. Le riunioni in Microsoft Teams vengono concepite proprio considerando che i team possano trovarsi in posizioni diverse. La riunione viene configurata per conferenze audio e video, condivisione dello schermo, note condivise e chat. E quando sei in viaggio, partecipa alla riunione dal telefono: vivrai un'esperienza incredibile!

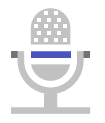

#### **Registra le riunioni per un uso successivo**

Registra la riunione di Microsoft Teams per consentire alle persone di rivederla in un secondo momento. Verrà automaticamente resa disponibile la trascrizione del video della riunione. Gli spettatori possono cercare termini specifici e passare direttamente alla parte destra della riunione registrata.

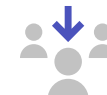

#### **Interagisci con i partecipanti alla riunione**

Condividendo i contenuti sul dispositivo, i partecipanti remoti possono seguirli come se si trovassero nella tua sala riunioni e intervenire attivamente in Microsoft Teams tramite chat, una lavagna digitale integrata e app come Word o Trello.

**[Svolgi la tua prima riunione](https://go.microsoft.com/fwlink/p/?linkid=873020&lm=deeplink&lmsrc=homePageWeb&cmpid=WebSignIn&ocid=AID2387829_QSG_EBK_345605) in Microsoft Teams**

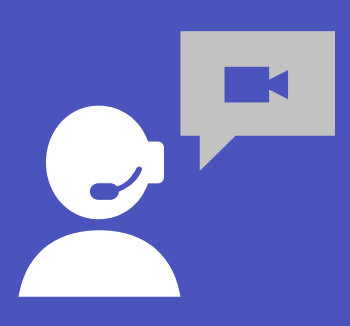

# **Collaborazione nel massimo della semplicità**

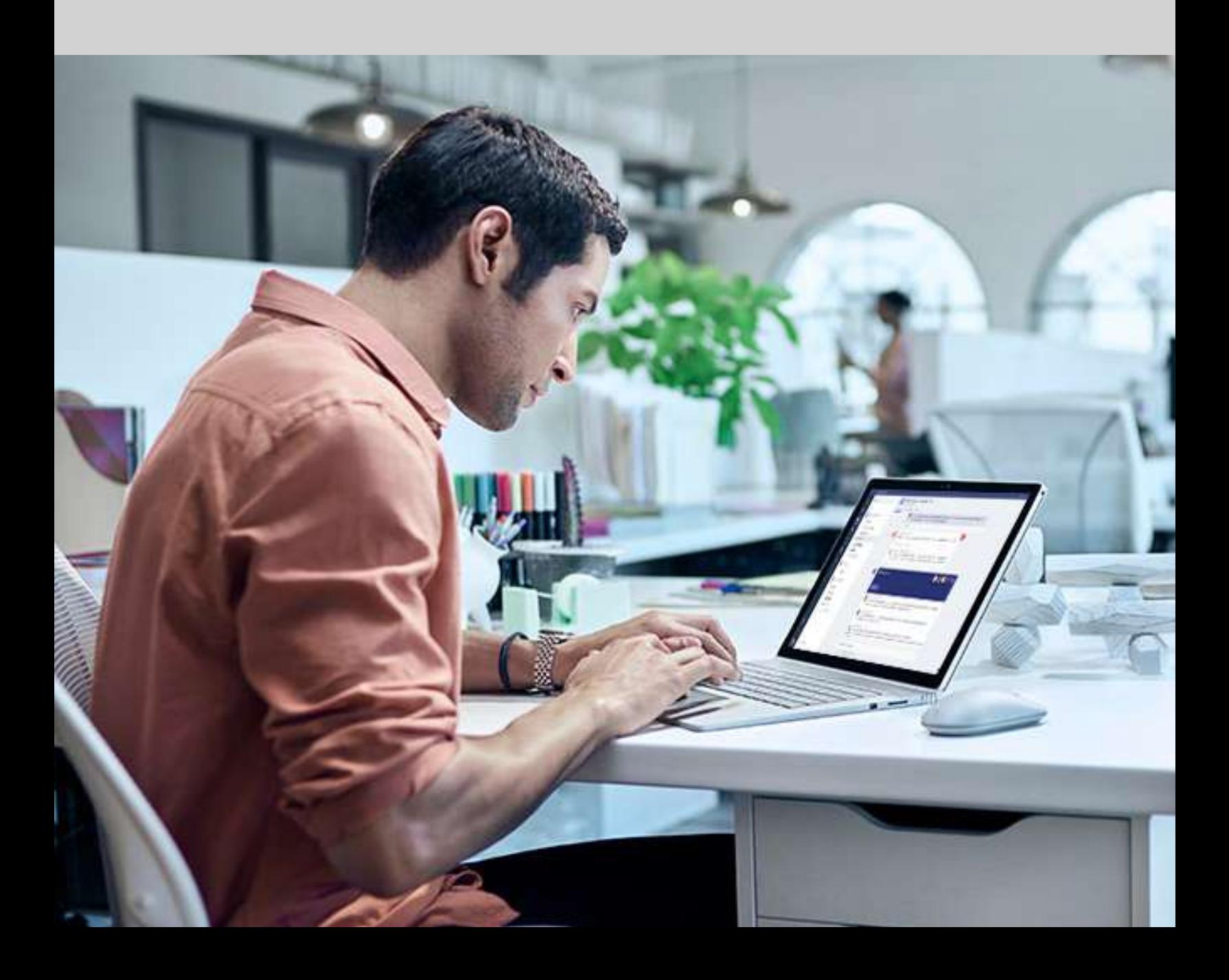

### **Collabora con i membri in un'unica posizione con gli strumenti, i file, le app e le conversazioni di cui il tuo team ha bisogno**

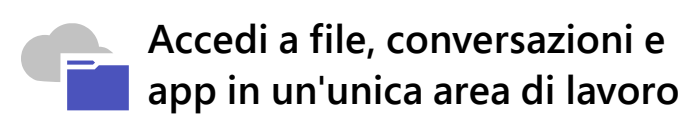

Basta perdere tempo a raccogliere informazioni e strumenti relativi a un progetto sparsi ovunque: con Microsoft Teams puoi accedere a file, conversazioni e app in un'unica area di lavoro.

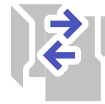

#### **Collabora ai documenti di Office**

Non dovrai più destreggiarti tra varie versioni durante la revisione di documenti, fogli di calcolo o presentazioni in team: modifica e rivedi i file contemporaneamente con Excel, Word, PowerPoint e OneNote senza uscire da Microsoft Teams.

#### **Usa le notifiche con le nmenzioni**

Usa le @menzioni per catturare l'attenzione di qualcuno in una conversazione di canale o in una chat: è sufficiente digitare il simbolo della chiocciola (@) prima del nome. Il membro del team riceverà una notifica e il messaggio verrà visualizzato nel relativo feed delle notifiche di Microsoft Teams.

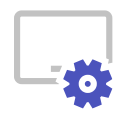

#### **Personalizza Microsoft Teams in base ai progetti in corso**

Organizza il tuo team utilizzando canali per raggruppare conversazioni e file in base a determinati argomenti. Puoi ad esempio creare un canale per un piano, un budget e le notizie per il team di progetto, nonché personalizzare ulteriormente l'area di lavoro in Microsoft Teams aggiungendo file, app o report importanti per un riferimento rapido.

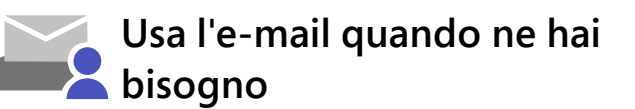

L'integrazione e-mail è semplice: è sufficiente inviare un messaggio a un canale in Microsoft Teams utilizzando il relativo indirizzo e-mail. Una volta che faranno parte del canale, i membri del team potranno rispondere per continuare la conversazione.

#### **Integra le app aziendali che già utilizzi**

Microsoft Teams offre integrazioni con più di 250 app aziendali, tra cui Trello, Evernote, Adobe, GitHub e Zendesk. E naturalmente puoi usufruire dell'accesso integrato alle app di Office 365 come SharePoint, Power BI, Planner, Flow e PowerApps.

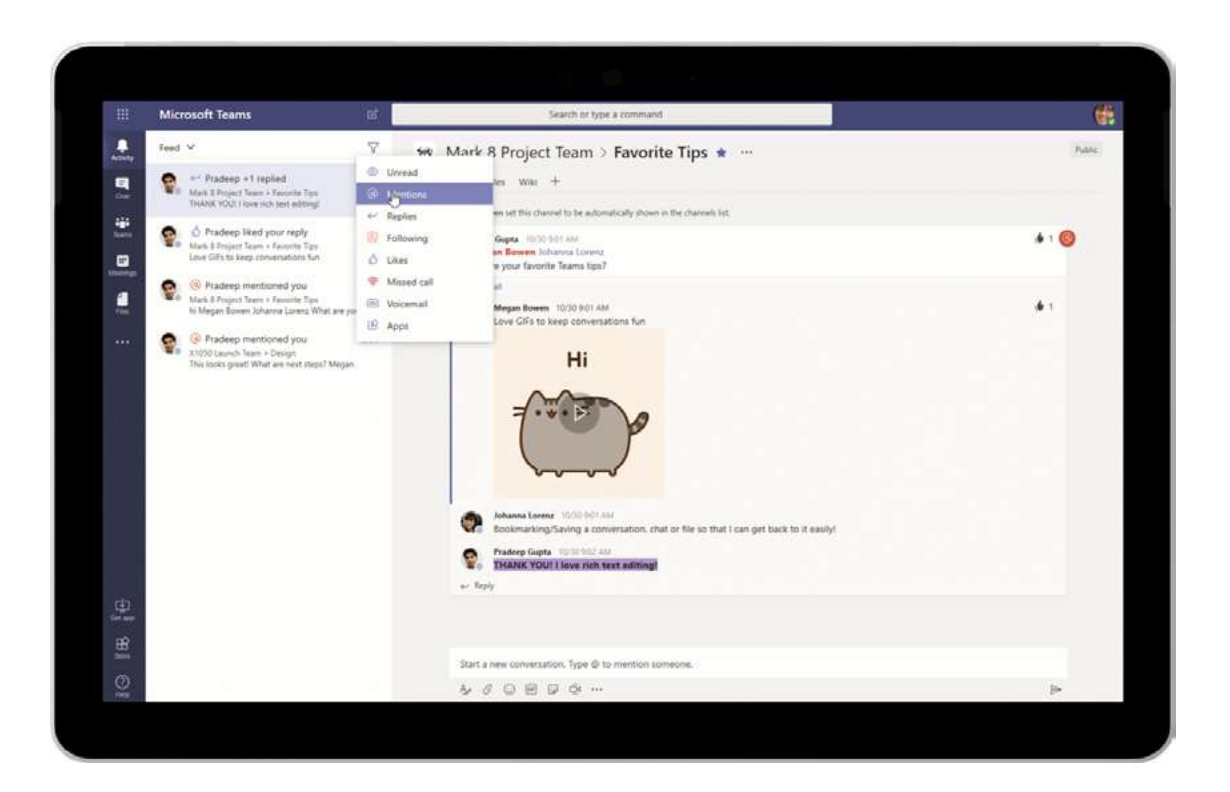

Usa le @menzioni per inviare notifiche ai membri del team

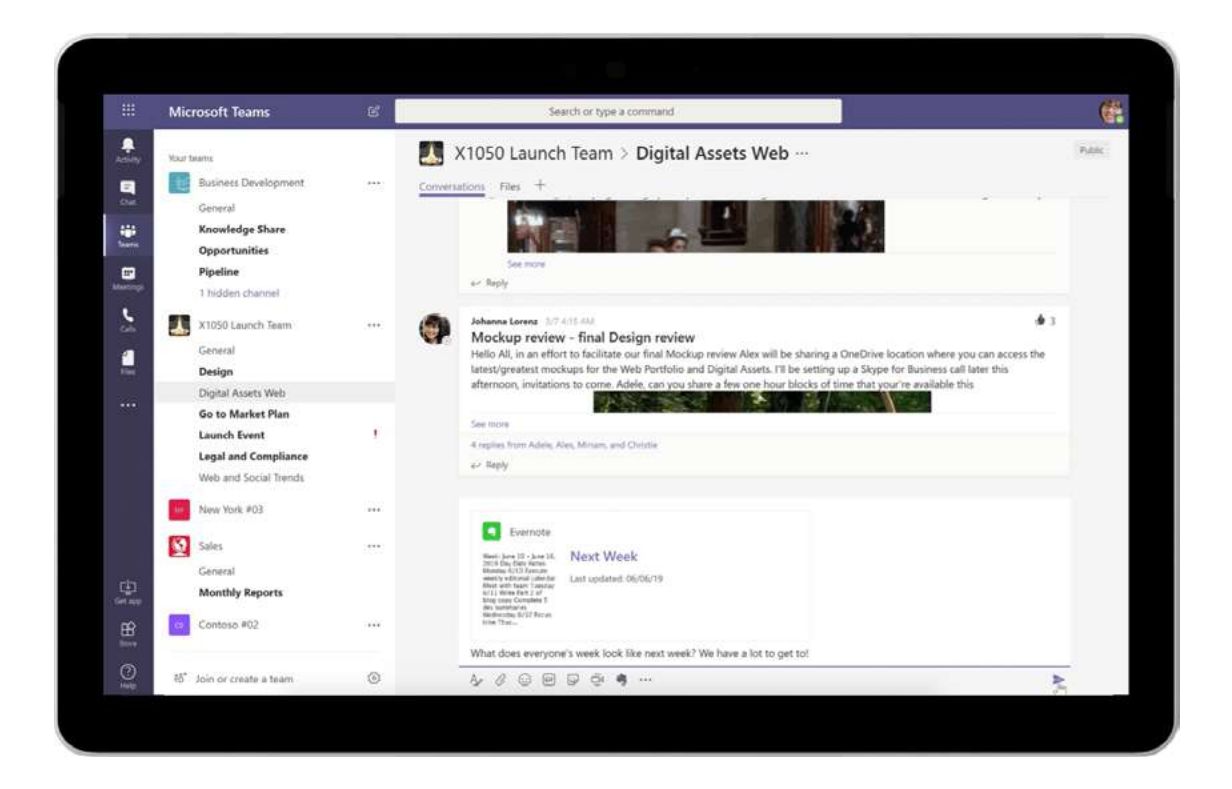

Continua a usare app familiari come Evernote direttamente all'interno di Microsoft Teams

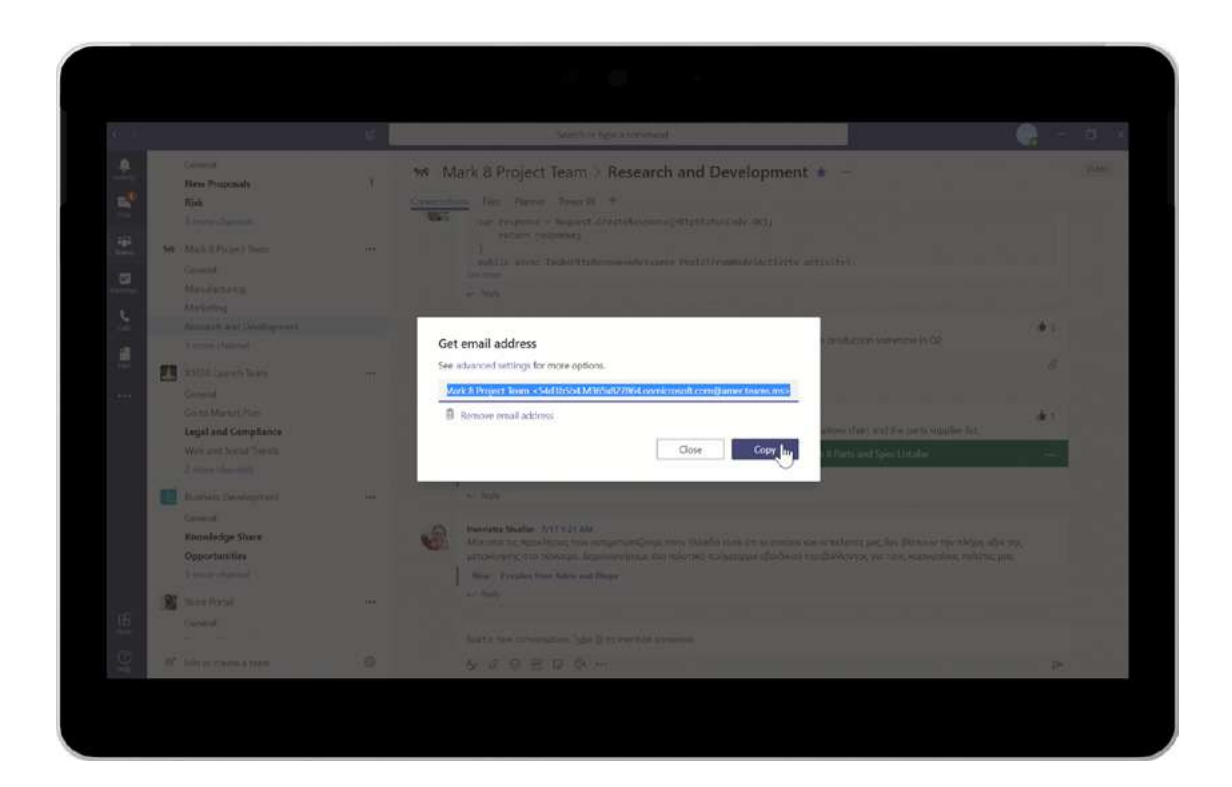

Integra semplicemente la posta elettronica con l'indirizzo e-mail di un canale

**[Scopri la collaborazione in](https://go.microsoft.com/fwlink/p/?linkid=873020&lm=deeplink&lmsrc=homePageWeb&cmpid=WebSignIn&ocid=AID2387829_QSG_EBK_345605) Microsoft Teams**

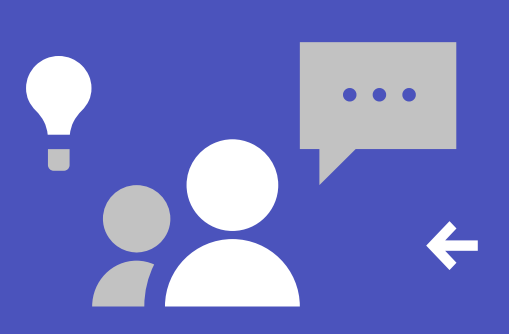

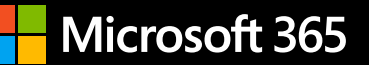

# **Massima tranquillità sul lavoro per ottenere risultati migliori**

La sicurezza end-to-end supportata da Microsoft consente di proteggere i contenuti condivisi e aggiunti in Microsoft Teams. In questo modo, le informazioni personali, i dati aziendali e i dettagli sui clienti rimarranno al sicuro.

**Inizia subito a usare strumenti rivoluzionari per il lavoro in team.**

**[Accedi](https://go.microsoft.com/fwlink/p/?linkid=873020&lm=deeplink&lmsrc=homePageWeb&cmpid=WebSignIn&ocid=AID2387829_QSG_EBK_345605)**

© 2019 Microsoft. Tutti i diritti sono riservati. Microsoft non rilascia alcuna garanzia, espressa o implicita, in questo e-Book. Le opinioni espresse in questo e-Book non sono necessariamente quelle di Microsoft. Questo documento viene fornito "così com'è". Le informazioni e le opinioni espresse in questo documento, inclusi gli URL e altri riferimenti a siti Web, potrebbero variare senza preavviso. Questo documento non garantisce alcun diritto legale sulla proprietà intellettuale di alcun prodotto Microsoft. Può essere copiato e utilizzato esclusivamente per uso interno e a scopo di riferimento.